## **CARTA ALIR PERMOHONAN PELEKAT KENDERAAN UiTM (KATEGORI STAF) TAHUN 2023**

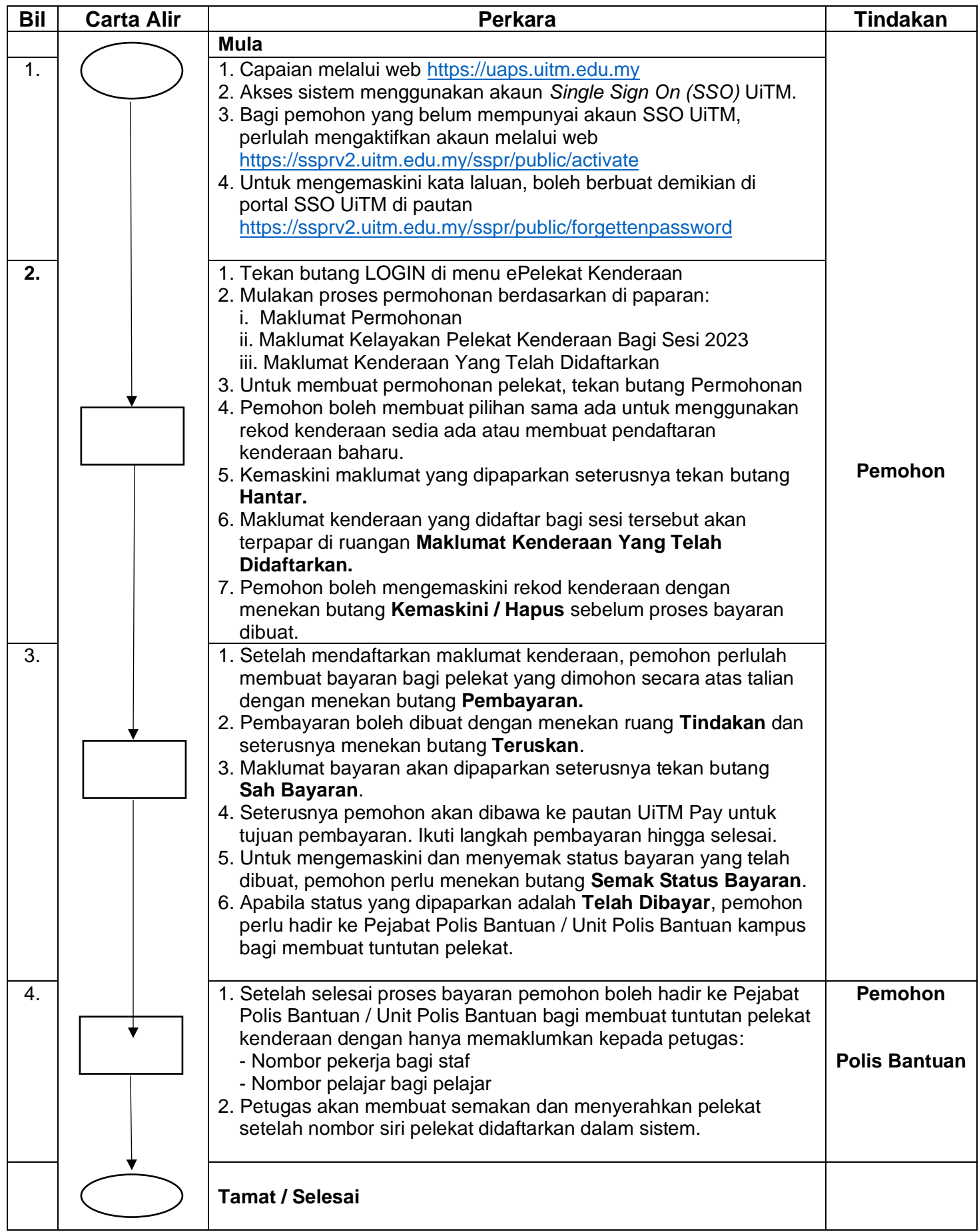

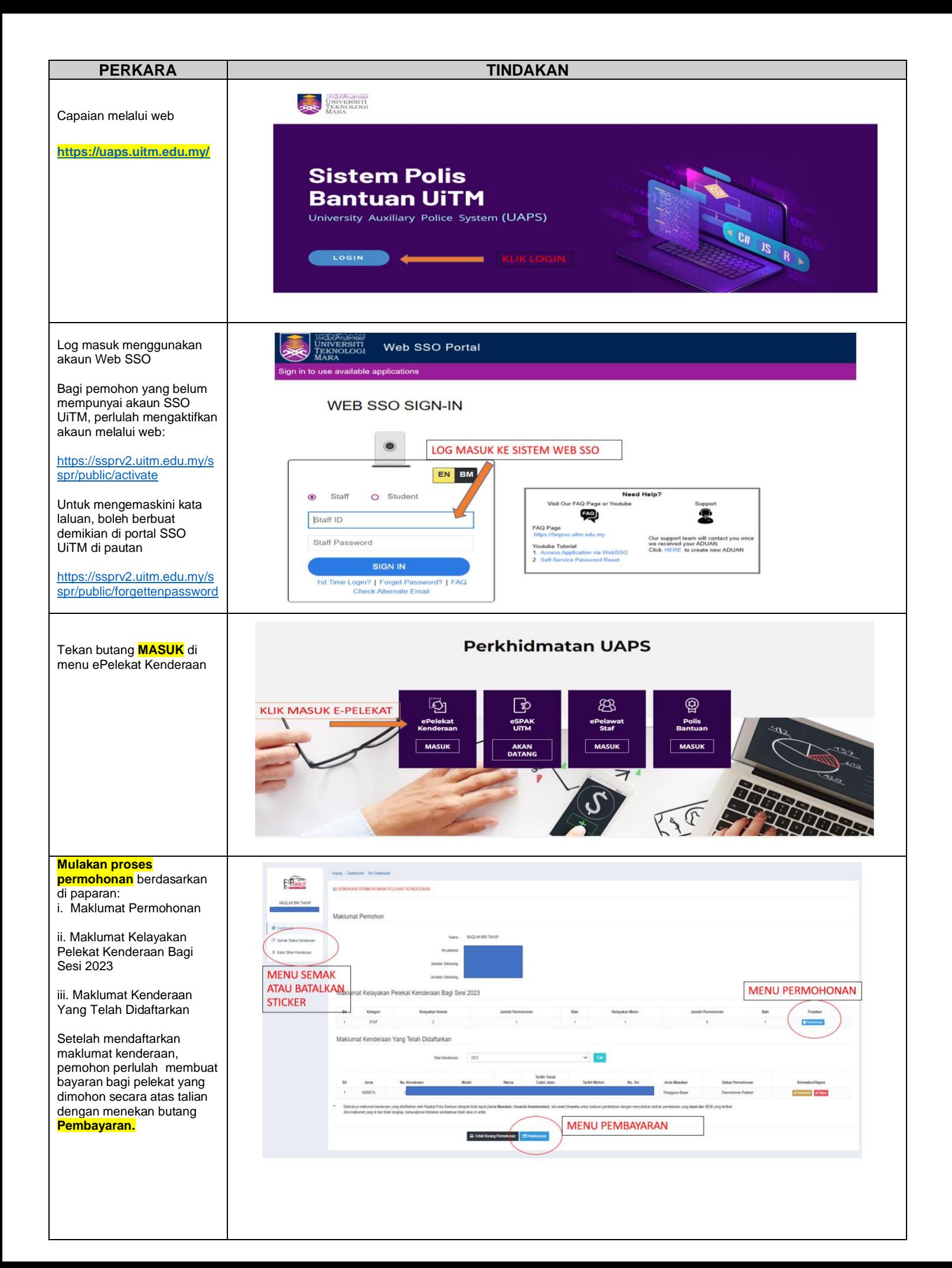

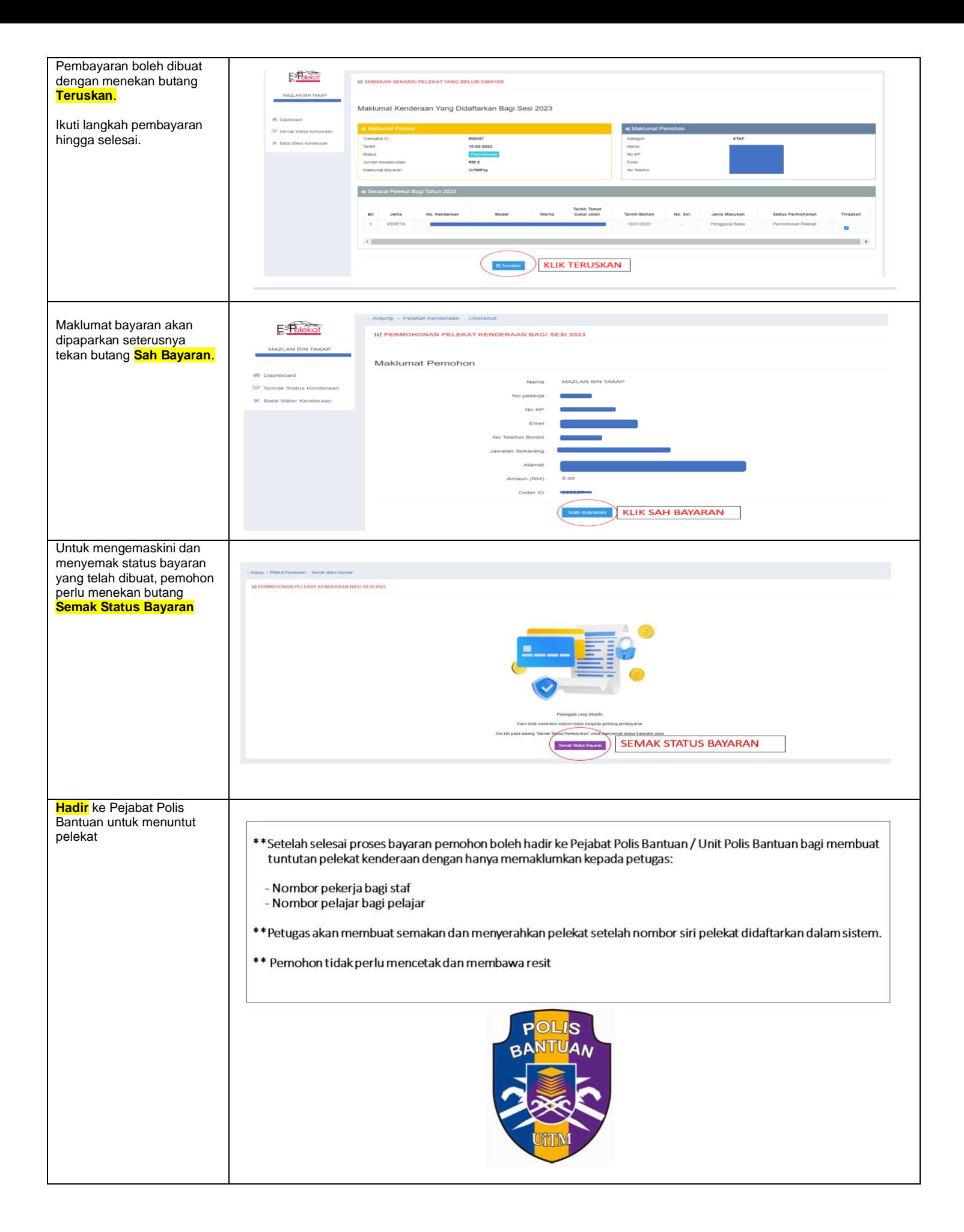